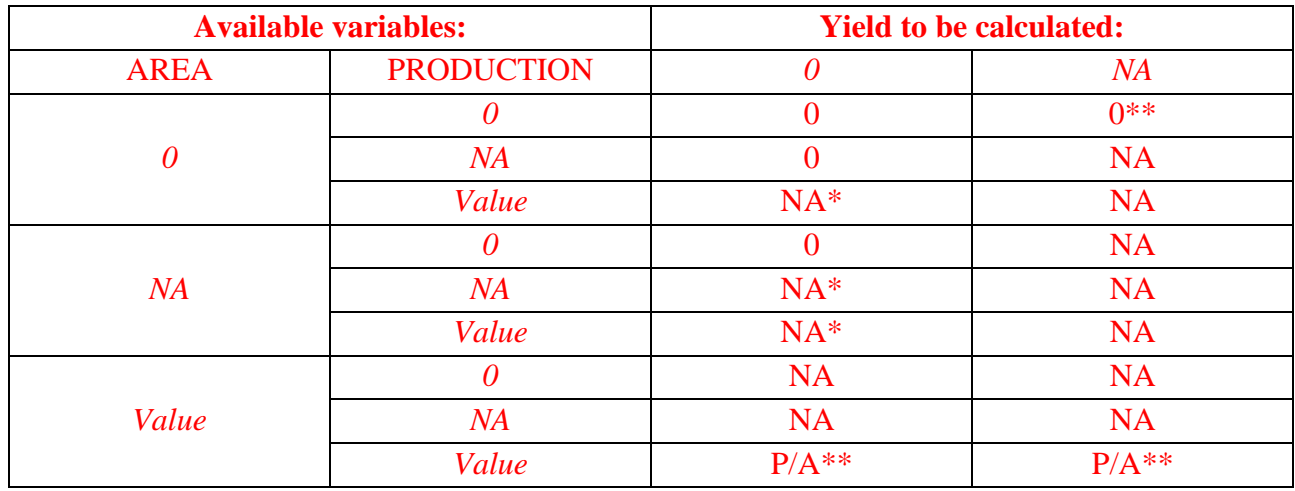

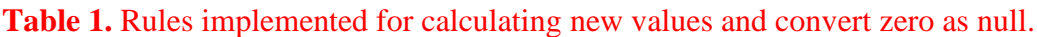

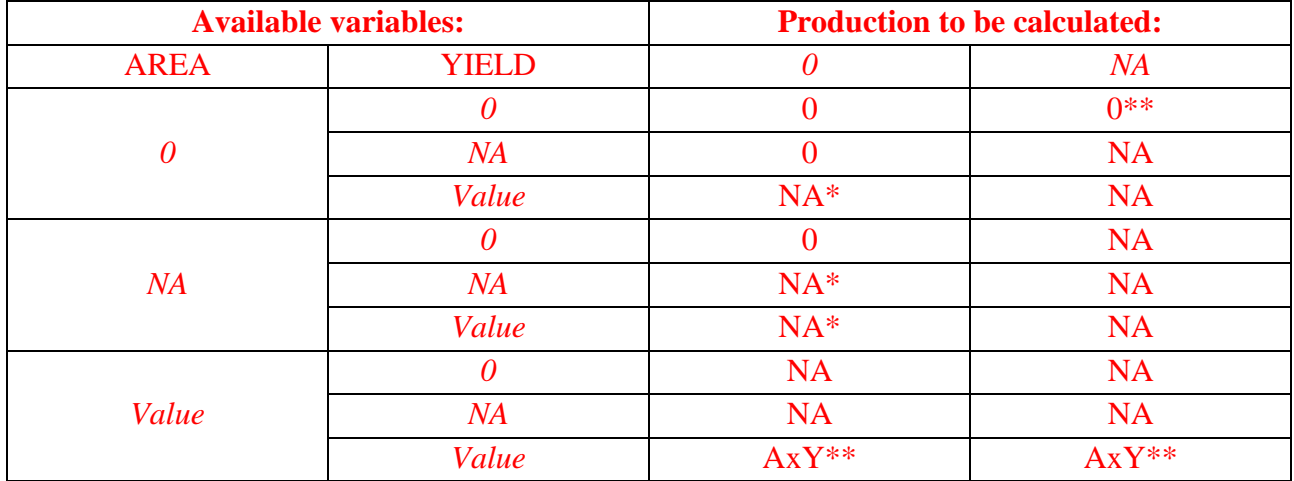

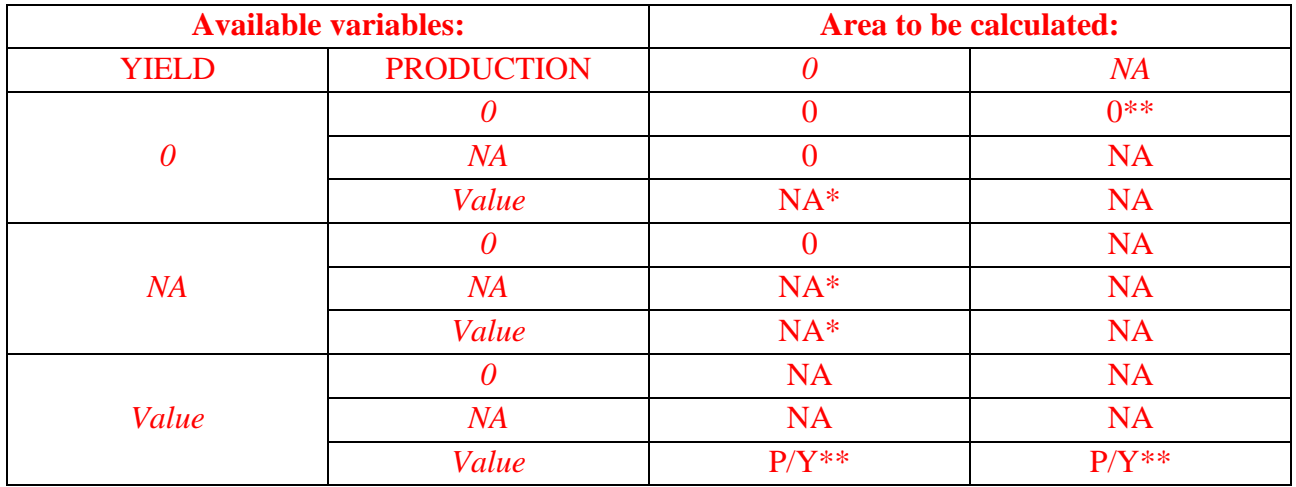

\* ZERO\_AS\_NULL = Yes; \*\* CALCULATED\_V = Yes; NA = Not Available

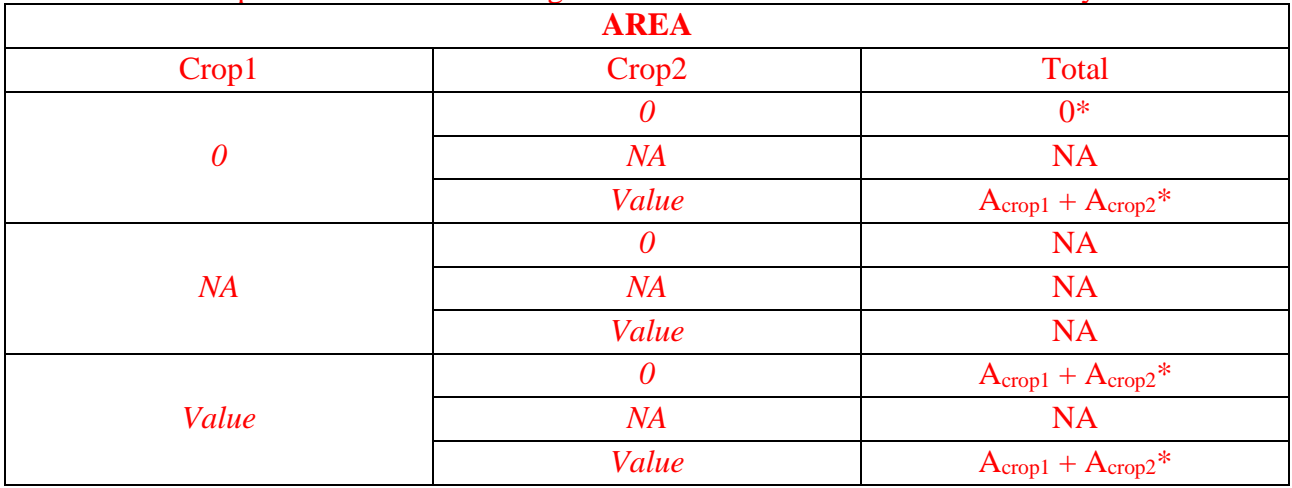

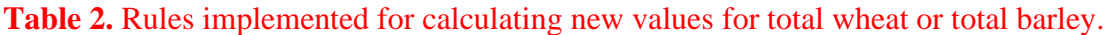

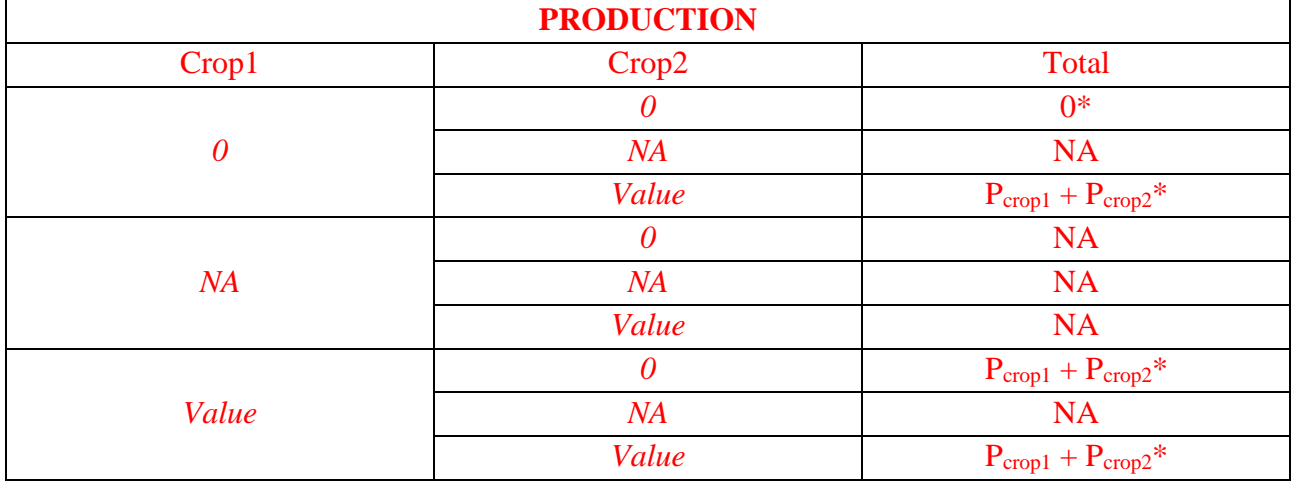

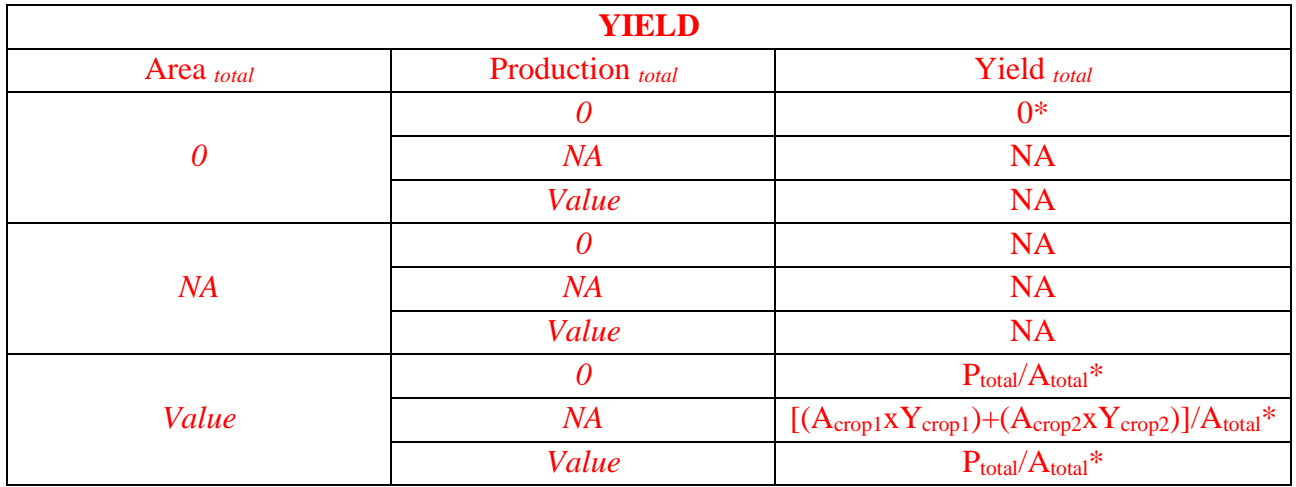

\* CALCULATED\_V = Yes;  $NA = Not Available$ 

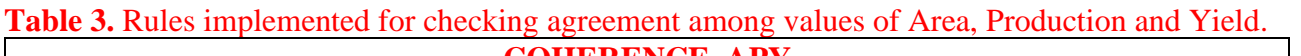

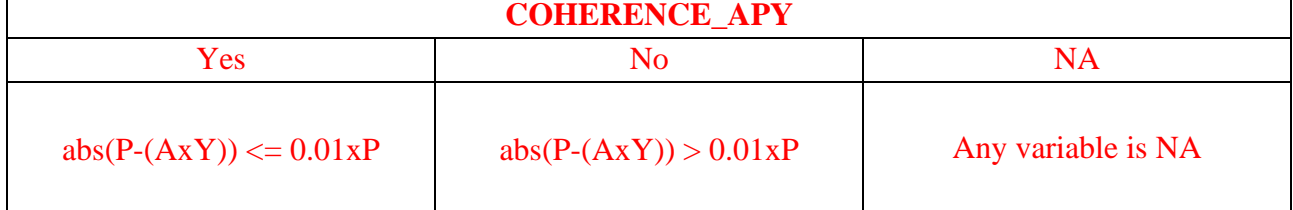

**Table 4.** Rules implemented for checking agreement among values of Total wheat (Total barley), Soft wheat (Winter barley), and Durum wheat (Spring barley).

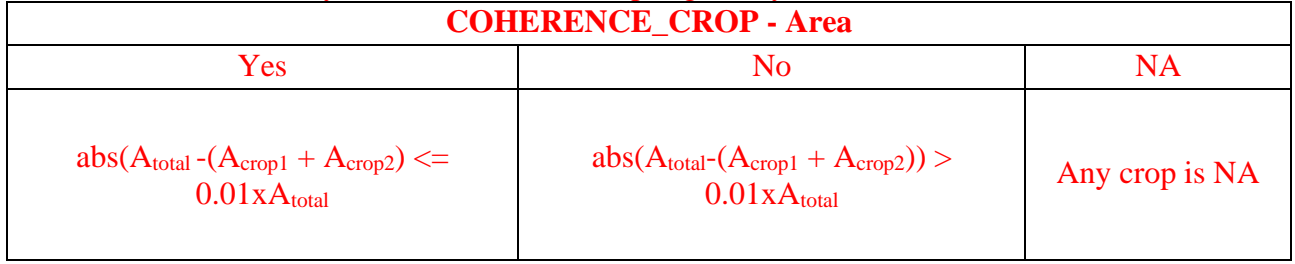

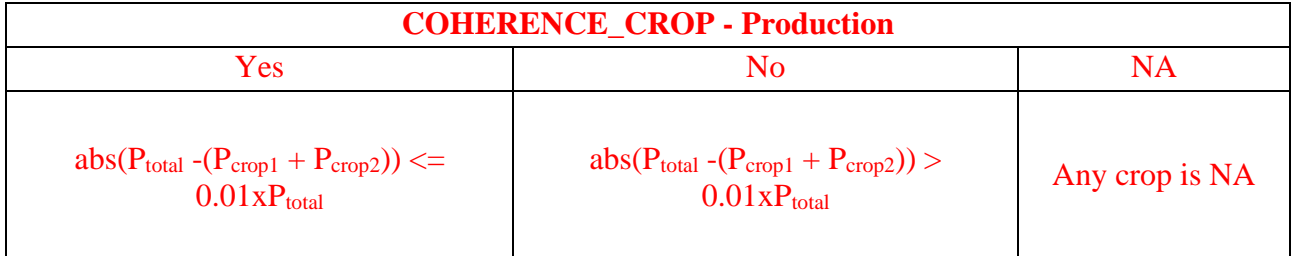

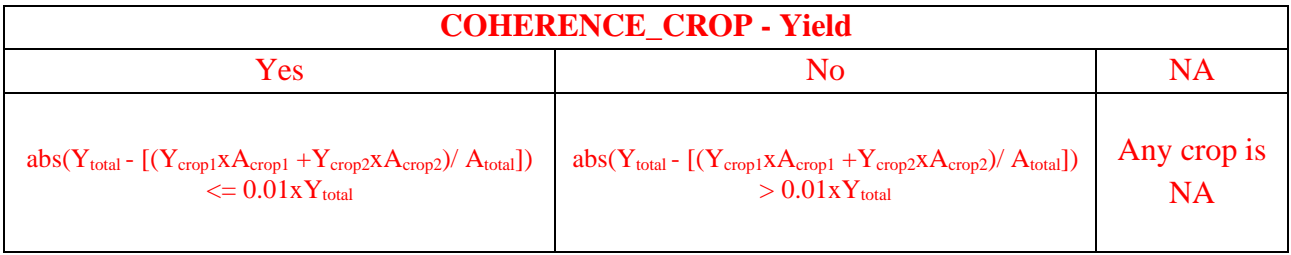